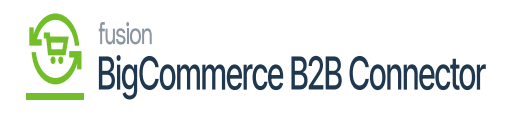

## **Managing Settings in BigCommerce Better B2B**

The BetterB2B App setting includes the following options:

- 1. Store Configuration
- 2. General
- 3. Emails
- 4. Checkout
- 5. Payment Configuration

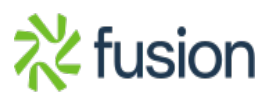